### COlumn settings

Posted by rastemserie - 2015/07/14 09:49 \_\_\_\_\_\_\_\_\_\_\_\_\_\_\_\_\_\_\_\_\_\_\_\_\_\_\_\_\_\_\_\_\_\_\_\_\_

How do i change column settings in a sql table like this:

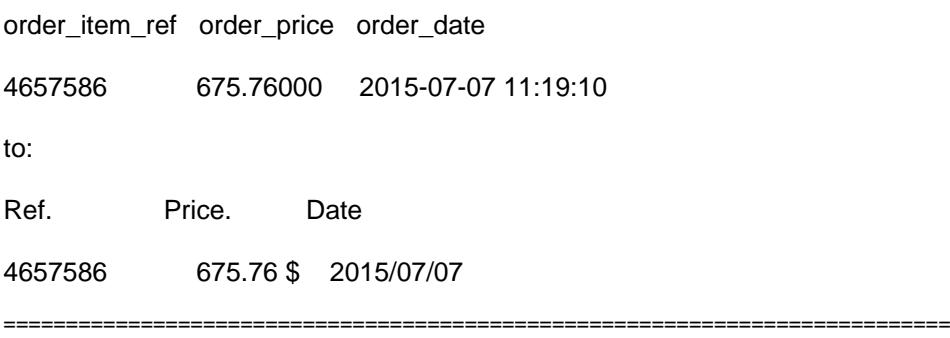

#### Re:COlumn settings

Posted by admin - 2015/07/14 10:17 \_\_\_\_\_\_\_\_\_\_\_\_\_\_\_\_\_\_\_\_\_\_\_\_\_\_\_\_\_\_\_\_\_\_\_\_\_

Hello,

Open module settings page and set "Columns settings -> ID" parameter to order\_item\_ref value and "Columns settings - > Alias" parameter to Ref. value. Set "Columns settings -> ID" parameter to order\_price value, "Columns settings -> Alias" parameter to Price. value and "Columns settings -> Format" parameter to the following value:

{\$value|number\_format:2} \$

Set "Columns settings -> ID" parameter to order\_date value, "Columns settings -> Alias" parameter to Date value and "Columns settings -> Format" parameter to the following value:

{\$value|date\_format:Y/m/d}

Regards, ARI Soft

============================================================================

Re:COlumn settings Posted by rastemserie - 2015/07/15 07:26

\_\_\_\_\_\_\_\_\_\_\_\_\_\_\_\_\_\_\_\_\_\_\_\_\_\_\_\_\_\_\_\_\_\_\_\_\_

Thanks so much Works great

============================================================================

# Re:COlumn settings

Posted by wolfims - 2015/10/06 13:01 \_\_\_\_\_\_\_\_\_\_\_\_\_\_\_\_\_\_\_\_\_\_\_\_\_\_\_\_\_\_\_\_\_\_\_\_\_

Where can I find all valid values for the formats?

{\$value|number\_format:2} --> What is 2? What else is possible?

{\$value|date\_format:Y/m/d}

...

I need the german number representation:

2.000,00 for the number two thousand.

Thanks!

============================================================================

## Re:COlumn settings

Posted by admin - 2015/10/06 13:09 \_\_\_\_\_\_\_\_\_\_\_\_\_\_\_\_\_\_\_\_\_\_\_\_\_\_\_\_\_\_\_\_\_\_\_\_\_

Hello,

"number\_format" formatter is a wrapper for number\_format and it accepts the same parameters. In your case use the following code:

{\$value|number\_format:2:,:.}

Regards, ARI Soft

============================================================================

### Re:COlumn settings

Posted by wolfims - 2015/10/06 13:17 \_\_\_\_\_\_\_\_\_\_\_\_\_\_\_\_\_\_\_\_\_\_\_\_\_\_\_\_\_\_\_\_\_\_\_\_\_

thank you, it works!

============================================================================